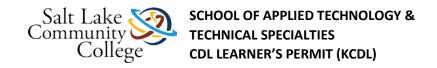

# **KCDL-0100 CDL Learner's Permit**

Welcome to Salt Lake Community College's School of Applied Technology program for Truck Drivers. This class is intended to help prepare you for the written knowledge tests required to get a CDL Instruction Permit.

# **Course Description**

This course is designed to help those students who wish to get a commercial driver license and English is not their native language. There have been new rule changes that now require limited English speaking drivers to be able to converse in English well enough to carry on a conversation, fill out reports and records accurately, and navigate through the highway system safely.

This course consists of 6 sections that map to the required content covered in the <u>Utah Commercial</u> <u>Driver Handbook (Links to an external site.)Links to an external site.</u> To get a class "A" C.D.L. Instruction Permit you will need to pass the states written exams in these three areas: General Knowledge, Air Brakes, and Combination Vehicles.

## **Competencies**

Upon completion of the course, you will be rated as MC (Mastered Competency) or NM (Not-Mastered Competency) based on your demonstrated ability of the course's established competencies. You will:

- Identify CDL rules for driver qualifications and disqualifications as described in section 1 of the Utah Commercial Driver License (CDL) Handbook.
- Demonstrate understanding of the following skills needed for performing vehicle inspections as described in section 2.1 of the Utah CDL Handbook.
- Demonstrate understanding of safe control of vehicle as described in sections 2.2 and 2.3 of the Utah CDL Handbook.
- Demonstrate understanding of seeing, communicating, controlling speed, managing space, and seeing hazards as described in sections 2.4 to 2.8 of the Utah CDL Handbook.
- Demonstrate understanding of hazards due to distracted driving, aggressive driving and extreme driving conditions as described in sections 2.9 to 2.16 of the Utah CDL Handbook.
- Identify driving emergencies and the safe proper methods of recovery as described in sections 2.17 to 2.24 of the Utah CDL Handbook.
- Identify driver responsibilities for inspecting, loading, securing, and transporting cargo safely as described in section 3 of the Utah CDL Handbook.
- Recognize the key parts of the air brake system, what they are, how they work including how to inspect them as described in sections 5.1 to 5.3 of the Utah CDL Handbook.
- Identify the correct safe methods of using air brakes for normal braking, and emergency braking as described in section 5.4 of the Utah CDL Handbook.
- Demonstrate knowledge of differences between single vehicles and combination vehicles including four major risk factors in driving combination vehicles as described in sections 6.1 to 6.3 of the Utah CDL Handbook.
- o Identify the proper steps necessary to couple and then uncouple a combination vehicle including inspection of the vehicle as describes in sections 6.4 and 6.5 of the Utah CDL Handbook.

### **Assessment**

As you read through content in this course, you will see pictures, videos, activities, and blue hyperlinks. Pay attention to these items as they provide information. The activities will provide instructions on what to do. To view the videos, click the play button on the video. If you see a blue hyperlink, click on the link and read or view the information.

In each section, there is a list of items that need to be completed. Each item must be completed before moving on to the next item on the list. Talk with your instructor if you have any questions about the course materials.

To demonstrate competency, all assignments must be submitted and all quizzes must be passed with an 80% or higher.

# **Navigation**

In the left navigation bar, there is a Course Tools menu. It provides information about what tools you need for the course, and how to navigate in Canvas.

To start this course, please read and print the CDL Learner's Permit Course Syllabus

#### Settings

- Preview
- Download
- Alternative formats

. The course syllabus will provide information on what is expected from you about your conduct and completion of the course. After you have read the syllabus, start on Section 1. You must complete Section 1 before moving on to the next section.

Start the course with the first item in Section 1 by click the link below. You can also click on the **Modules** link in the left navigation bar.

Section 1

Section 2

Section 3

Section 5

Section 6

**Optional Practice Exams** 

## **Section 1: Introduction**

#### Introduction:

This course is designed to help those students who wish to get a commercial driver license and English is not their native language. There have been new rule changes that now require limited English speaking drivers to be able to converse in English well enough to carry on a conversation, fill out reports and records accurately, and navigate through the highway system safely.

This section will cover the following items:

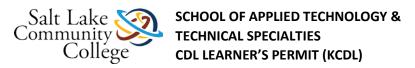

- CDL Overview
- Commercial Driver License Tests
- Endorsements
- Restrictions
- Medical Examinations
- Driver Disqualifications
- Other CDL Rules

#### Instructions:

- Read Section 1 of your <u>Utah Commercial Driver License Handbook (Links to an external site.)Links to an external site.</u> (pages 1-1 to 1-10).
- Watch the Section 1: Introduction Video.
- Take the Section 1 Quiz **Note**: You may take the quiz as many times as you wish to help you study. The highest score will be recorded as your grade.

## Section 1: Terms to Know

### **Terms to Know:**

**Commercial Driver License (CDL)** is a driver's license required in the United States to operate any type of vehicle which is used in commerce and includes (but is not limited to) tow trucks, tractor trailers, and buses.

**Commercial motor vehicle (CMV)** is a type of motor vehicle that may be used for transporting goods or passengers.

**Gross vehicle weight rating (GVWR)** is the maximum allowable total weight of a single vehicle plus its load.

**Combination vehicle** is any combination of vehicles with gross combination weight rating (GCWR) of 26, 001 or more pounds.

**Heavy straight vehicle** is any single vehicle with a gross weight rating (GVWR) of 26, 001 or more pounds.

**U. S. Department of Transportation (DOT)** is a federal government agency that oversees federal highway, air, railroad, and maritime and other transportation administration functions.

**Utah Commercial Driver Instruction Permit (CDIP)** is a temporary instruction permit that allows the driver to operate commercial motor vehicle with a licensed CDL driver occupying the seat next to the driver and allows the driver to operate personal motor vehicles.

**Transportation Security Administration (TSA)** is a federal government agency that oversees the nation's transportation systems.

Commercial Driver License Information System (CDLIS) helps control issuance and withdrawal of CDL by jurisdictions. The purpose of CDLIS is to keep a record of each driver nationwide and helps ensure only one driver license and one record for each driver and to enable authorized users to check whether a driver is withdrawn.

**National Driver Registry (NDR)** is a computerized database of information about U.S. drivers. It contains records on those who have had their licenses revoked or suspended.

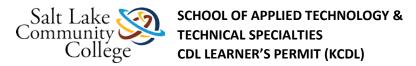

Blood alcohol concentration (BAC) is a measure of the amount of alcohol in the body.

**Out of service (OOS)** is a situation when a driver or vehicle is found to be unsafe, or in violation of regulations. The driver cannot legally drive the truck until repairs are made, or until the driver is in compliance with regulations.

**Motor Carrier Safety Improvement Act (MCSIA)** of 1999 requires a CDL holder to be disqualified from operating a commercial motor vehicle if the CDL holder has been convicted of certain types of moving violations in their personal vehicle. To read more about the act click on the AAMVA link below:

AAMVA (Links to an external site.)Links to an external site. (opens in a new window)

**Federal Motor Carrier Safety Administration (FMCSA)** is a federal agency created by the MCSIA whose primary mission is to prevent commercial motor vehicle-related fatalities and injuries.

# **Section 1: Introduction Video**

### Video:

View the video by clicking the play button. You will need headphones to listen.

GenKnowSection1.wmv

After watching this video take the quiz by clicking the next button at the bottom of this page.

## Section 01: Quiz

#### Instructions

Read each question carefully and choose the best answer. Questions with a square before each answer will have 3 or 4 correct answers, mark all correct answers to get full credit for that question.

# **Section 2: Introduction**

## Introduction:

This section will cover knowledge and safe driving information that all commercial drivers should know.

This section will cover the following items:

- Vehicle Inspection
- Basic Control of Your Vehicle
- Shifting Gears
- Seeing
- Communicating
- Space management
- Controlling Your Speed
- Seeing Hazards
- Distracted Driving

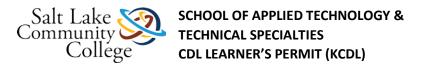

- Aggressive Drivers/Road Rage
- Night Driving
- Hot Weather Driving
- · Railroad Highway Crossings
- Mountain Driving
- Driving Emergencies
- Antilock Braking Systems
- Skid Control and Recovery
- Accident Procedures
- Fires
- Alcohol, Other Drugs, and Driving
- Staying Alert and Fit to Drive
- Hazardous Materials Rules

#### Instructions:

- Read Section 2 of your <u>Utah Commercial Driver License Handbook (Links to an external site.)Links to an external site.</u> (pages 2-1 to 2-45).
- Watch all the videos for Section 2. Each video is broken into sub-sections.
- Take the quiz after each sub-section video. Note: You may take the quiz as many times as you wish
  to help you study. The highest score will be recorded as your grade.

# Section 2.01: Video

View the video by clicking the play button. You will need headphones to listen.

GenKnowSection2a.wmv

After watching this video, take the quiz by clicking the next button at the bottom of this page.

## Section 02.01: Quiz

### Instructions

Read each question carefully and choose the best answer(s). Questions with a **square** before each answer will have 3 or 4 correct answers, mark all correct answers to get full credit for that question.

# Sections 02.2 - 02.3: Videos

View the video by clicking the play button. You will need headphones to listen.

GenKnowSection2b.wmv

GenKnowSection2b2.wmv Click to view undefine

After watching these videos, take the quiz by clicking the Next button at the bottom of this page.

## Section 02.02 - 02.03: Quiz

#### Instructions

Read each question carefully and choose the best answer(s). Questions with a **square** before each answer will have 3 or 4 correct answers, mark all correct answers to get full credit for that question.

## Sections 02.04 - 02.06: Videos

View the video by clicking the play button. You will need headphones to listen.

GenKnowSection2c.wmv Click to view undefined
GenKnowSection2c2.wmv Click to view undefine
GenKnowSection2c3.wmv Click to view undefine

After watching these videos, take the quiz by clicking the next button at the bottom of this page.

## Section 02.04 - 02.06: Quiz

### Instructions

Read each question carefully and choose the best answer(s). Questions with a **square** before each answer will have 3 or 4 correct answers, mark all correct answers to get full credit for that question.

# Sections 02.07 - 02.08: Videos

View the video by clicking the play button. You will need headphones to listen.

GenKnowSection2d.wmv Click to view undefined GenKnowSection2d2.wmv Click to view undefined GenKnowSection2d3.wmv Click to view undefined

After watching these videos, take the quiz by clicking the next button at the bottom of this page.

# Section 02.07 - 02.08: Quiz

### Instructions

GenKnowSection2d4.wmv

Read each question carefully and choose the best answer(s). Questions with a **square** before each answer will have 3 or 4 correct answers, mark all correct answers to get full credit for that question.

# Sections 02.09 - 02.16: Videos

View the video by clicking the play button. You will need headphones to listen.

GenKnowSection2e.wmv Click to view undefined

### GenKnowSection2e2.wmv Click to view undefined

After watching these videos, take the quiz by clicking the next button at the bottom of this page.

## Section 02.09 - 02.16: Quiz

#### Instructions

Read each question carefully and choose the best answer(s). Questions with a **square** before each answer will have 3 or 4 correct answers, mark all correct answers to get full credit for that question.

## Sections 02.17 - 02.19: Videos

View the video by clicking the play button. You will need headphones to listen.

GenKnowSection2f.wmv

GenKnowSection2f2.wmv

GenKnowSection2f3.wmvCl

After watching these videos, take the guiz by clicking the next button at the bottom of this page.

## Section 02.17 - 02.19: Quiz

#### Instructions

Read each question carefully and choose the best answer(s). Questions with a **square** before each answer will have 3 or 4 correct answers, mark all correct answers to get full credit for that question.

# Sections 02.20 - 02.24: Videos

View the video by clicking the play button. You will need headphones to listen.

GenKnowSection2g.wmv

GenKnowSection2g2.wmv Click to v

After watching these videos, take the quiz by clicking the next button at the bottom of this page.

## Section 02.20 - 02.24: Quiz

#### Instructions

Read each question carefully and choose the best answer(s). Questions with a **square** before each answer will have 3 or 4 correct answers, mark all correct answers to get full credit for that question.

# **Section 3: Introduction**

### Introduction:

This section will cover hauling cargo safely.

This section will cover the following items:

- Inspecting cargo
- Cargo weight and balance
- Securing cargo
- Cargo needing special attention

#### Instructions:

- Read Section 3 of your <u>Utah Commercial Driver License Handbook (Links to an external site.)Links to an external site.</u> (pages 3-1 to 3-3).
- Watch the Section 3: Introduction Video.
- Take the Section 3 Quiz **Note**: You may take the quiz as many times as you wish to help you study. The highest score will be recorded as your grade.

### Section 3: Terms to Know

### **Terms to Know:**

**Gross Vehicle Weight (GVW)** is the total weight of a single vehicle plus its load.

Gross Combination Weight (GCW) is the total weight of a powered unit, plus trailer(s), plus the cargo.

**Gross Vehicle Weight Rating (GVWR)** is the maximum gross vehicle weight (GVW) specified by the manufacture for a single vehicle.

**Gross Combination Vehicle Rating (GCVR)** is the maximum gross combination weight (GCW) specified by the manufacturer for a specific combination of vehicles plus its load.

**Axle Weight** is the weight transmitted to the round by one axle or one set of axles.

**Tire Load** is the maximum safe weight of a tire can carry at a specified pressure. This rating is stated on the side of the tire.

Suspension Systems have a manufacture's weight capacity rating.

Coupling Device Capacity is rated for the maximum weight the coupling device can pull and/or carry.

# **Section 3: Videos**

View the video by clicking the play button. You will need headphones to listen.

GenKnowSection3.wmv

GenKnowSection3b.wmv

After watching these videos, take the guiz by clicking the next button at the bottom of this page.

## Section 03: Quiz

### Instructions

Read each question carefully and choose the best answer(s). Questions with a **square** before each answer will have 3 or 4 correct answers, mark all correct answers to get full credit for that question.

# **Section 5: Introduction**

### Section 5

This section will cover the following items:

Air Brake System Parts

**Dual Air Brake Systems** 

Inspecting Air Brakes

Using Air Brakes

### Instructions:

Read Section 5 of your Utah Commercial Driver License Handbook (pages 5-1 to 5-10).

## Section 05.01: Videos

View the video by clicking the play button. You will need headphones to listen.

Section5AirBrakesa.wmv Click to v

Section5AirBrakesa2.wmv Click to view und

After watching these videos, take the quiz by clicking the next button at the bottom of this page.

## Section 05.01: Videos

View the video by clicking the play button. You will need headphones to listen.

Section5AirBrakesa.wmv Click to view under

Section5AirBrakesa2.wmv

After watching these videos, take the guiz by clicking the next button at the bottom of this page.

# Sections 05.02 -05.04: Videos

View the video by clicking the play button. You will need headphones to listen.

Section5AirBrakesb.wmv Click to view undefine

Section5AirBrakesb2.wmv Click to view

After watching these videos, take the quiz by clicking the next button at the bottom of this page.

## Section 05.02 - 05.04: Quiz

#### Instructions

Read each question carefully and choose the best answer(s). Questions with a **square** before each answer will have 3 or 4 correct answers, mark all correct answers to get full credit for that question.

# **Section 06 Introduction**

#### Introduction:

This section provides information needed to pass the tests for combination vehicles (tractor-trailer, doubles, triples, straight truck with trailer). The information is only to give you the minimum knowledge needed for driving common combination vehicle.

This section will cover the following items:

- Driving Combinations
- Combination Vehicle Air Brakes
- Antilock Brake Systems
- Coupling and Uncoupling
- Inspecting Combinations

#### Instructions:

- Read Section 6 of your <u>Utah Commercial Driver License Handbook (Links to an external site.)Links to an external site.</u> (pages 6-1 to 6-12).
- Watch all the videos for Section 6. Each video is broken into sub-sections.
- Take the quiz after each sub-section video. Note: You may take the quiz as many times as you wish
  to help you study. The highest score will be recorded as your grade.

## Section 06.01: Videos

View the video by clicking the play button. You will need headphones to listen.

Section6Combinationa.wmv Click to view undefine

Section6Combinationa2.wmv Click to view undefined

After watching these videos, take the quiz by clicking the next button at the bottom of this page.

## Section 06.01: Quiz

#### Instructions

Read each question carefully and choose the best answer(s). Questions with a **square** before each answer will have 3 or 4 correct answers, mark all correct answers to get full credit for that question.

# Sections 06..02 - 06.05: Videos

View the video by clicking the play button. You will need headphones to listen.

Section6Combinationb.wmv Click to view undefine

Section6Combinationb2.wmv Click to view undefined

Section6Combinationc.wmv Click to view undefined

Section6Combinationc2.wmv Click to view undefined

### Section6Combinationc3.wmv

After watching these videos, take the quiz by clicking the next button at the bottom of this page.

## Sections 06.02 - 06.05: Quiz

#### Instructions

Read each question carefully and choose the best answer(s). Questions with a **square** before each answer will have 3 or 4 correct answers, mark all correct answers to get full credit for that question.

## Instructions for Exams

### **Practice Exams**

### Instructions:

The following exams are for your practice. If you feel you need extra practice, then click the next button at the bottom of the page. The exams are somewhat similar to the state exams you will be taking to obtain your permit. You will want to take the exams several times. Each time you take an exam you will get different questions from the entire memory bank.

## **General Knowledge Exam**

Read the question carefully and choose the best answer.

#### Air Brakes Exam

#### Instructions

Read the question carefully and choose the best answer

You should take this test several times as the test picks different questions from the master list each time for you to answer.

You should take this test several times as the test picks different questions from the master list each time for you to answer.

### **Combination Vehicles Exam**

### Instructions

Read the question carefully and choose the best answer

You should take this test several times as the test picks different questions from the master list each time for you to answer.